## Make Sale/Post Fees - Add Tax in the Post Fees Section Last Modified on 11/03/2020 12:32 am EST

When using *Make Sale/Post Fees*, the tax checkbox is pre-checked and tax is automatically calculated based on the percentage entered the *Tax Rate* field in *Tools > Edit Settings*.

This box can be unchecked if needed.

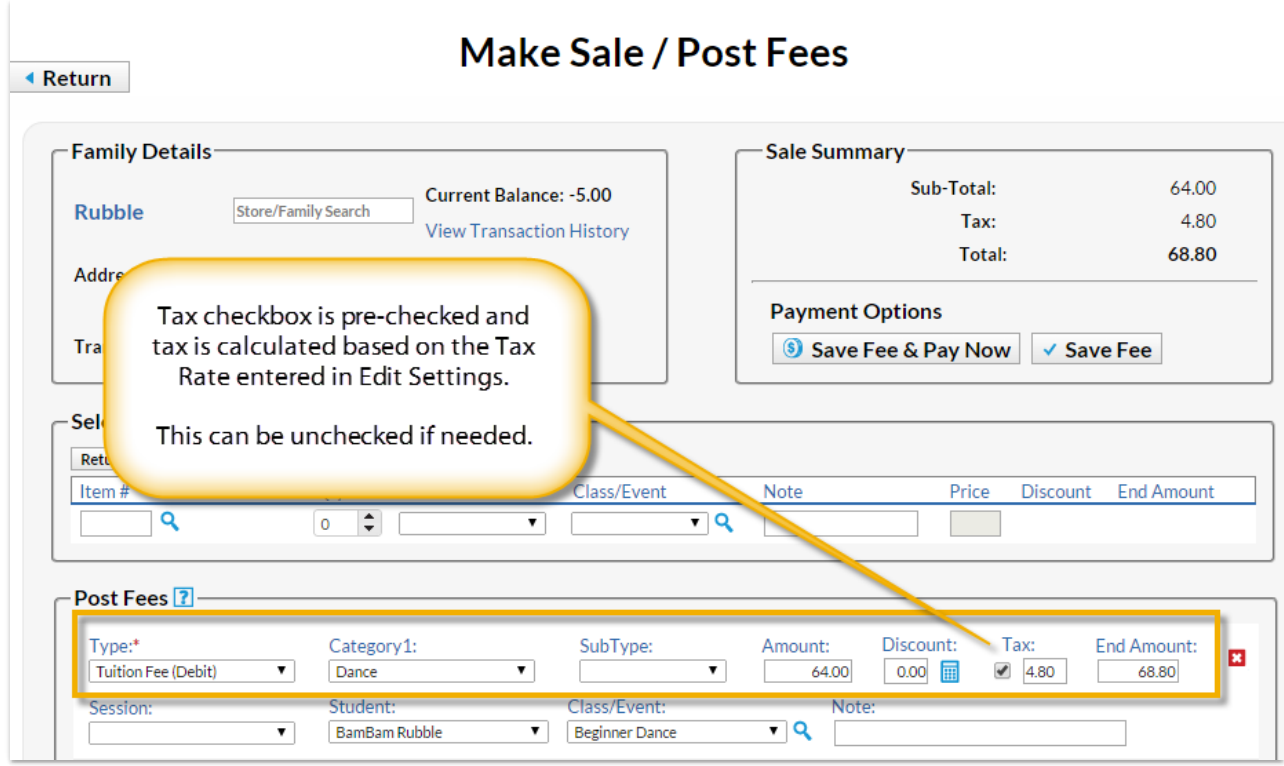